# Digital Controller for a Small VTOL UAV

Gregory Kravit 6.111 Fall 2014 iFlight (450mm) ARF

- 4x1000Kv DC motors
- 30A ESCs
- Mass <1.5 kg

The growth and visibility of small drones has been due to the accessibility of tiny, fast microcontrollers that can perform all the tasks within the refresh rate of the motors

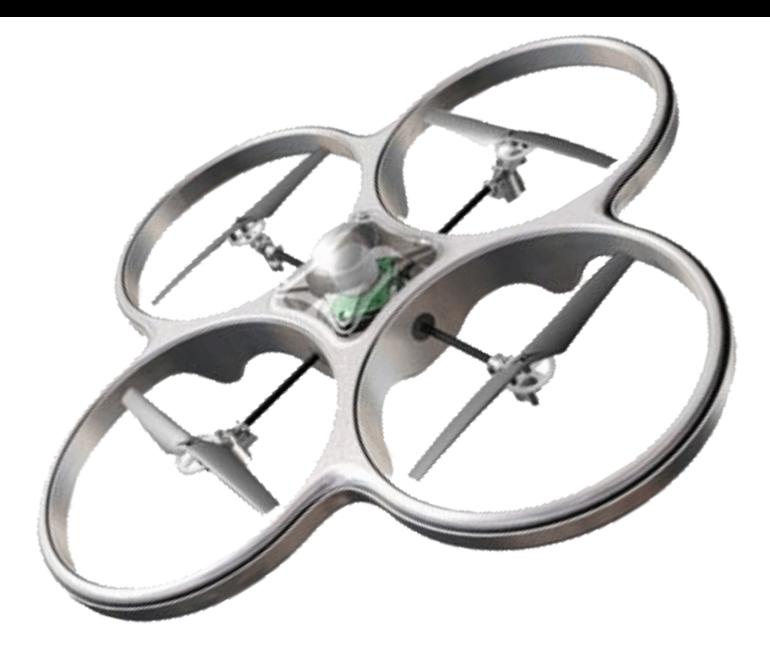

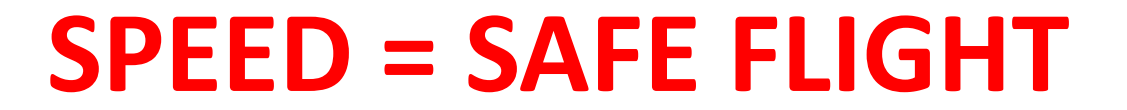

### Exploiting Parallelism in Quadcopter Control

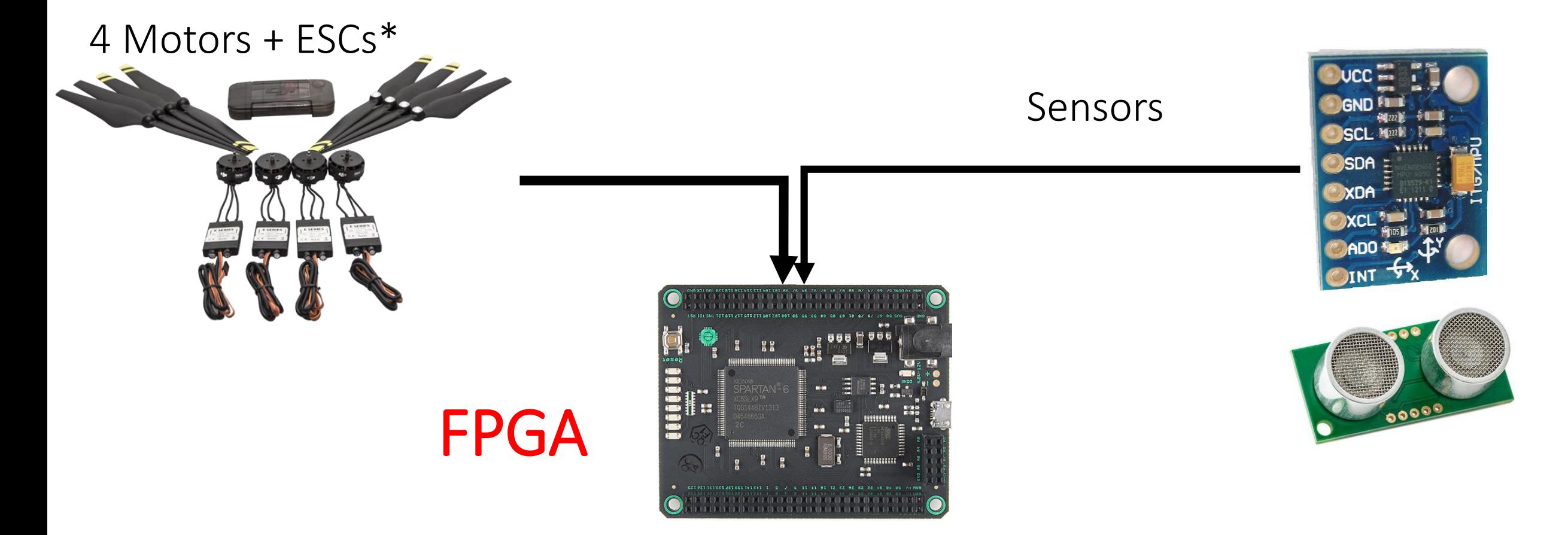

\*ESC = Electronic Speed Controller

#### Project Goals

- 1. Design and implement a quadcopter control system that
	- **Stabilizes the UAV**
	- **Holds a specific altitude**
- 2. Integrate sensors to read current aircraft states
	- **IMU (Inertial Measurement Unit)-> accelerometer, gyroscope, sensor fusion**
	- **Ultrasonic Sensor**
- 3. Demonstrate safe, stable flight in the lab environment

#### Control System Block Diagram

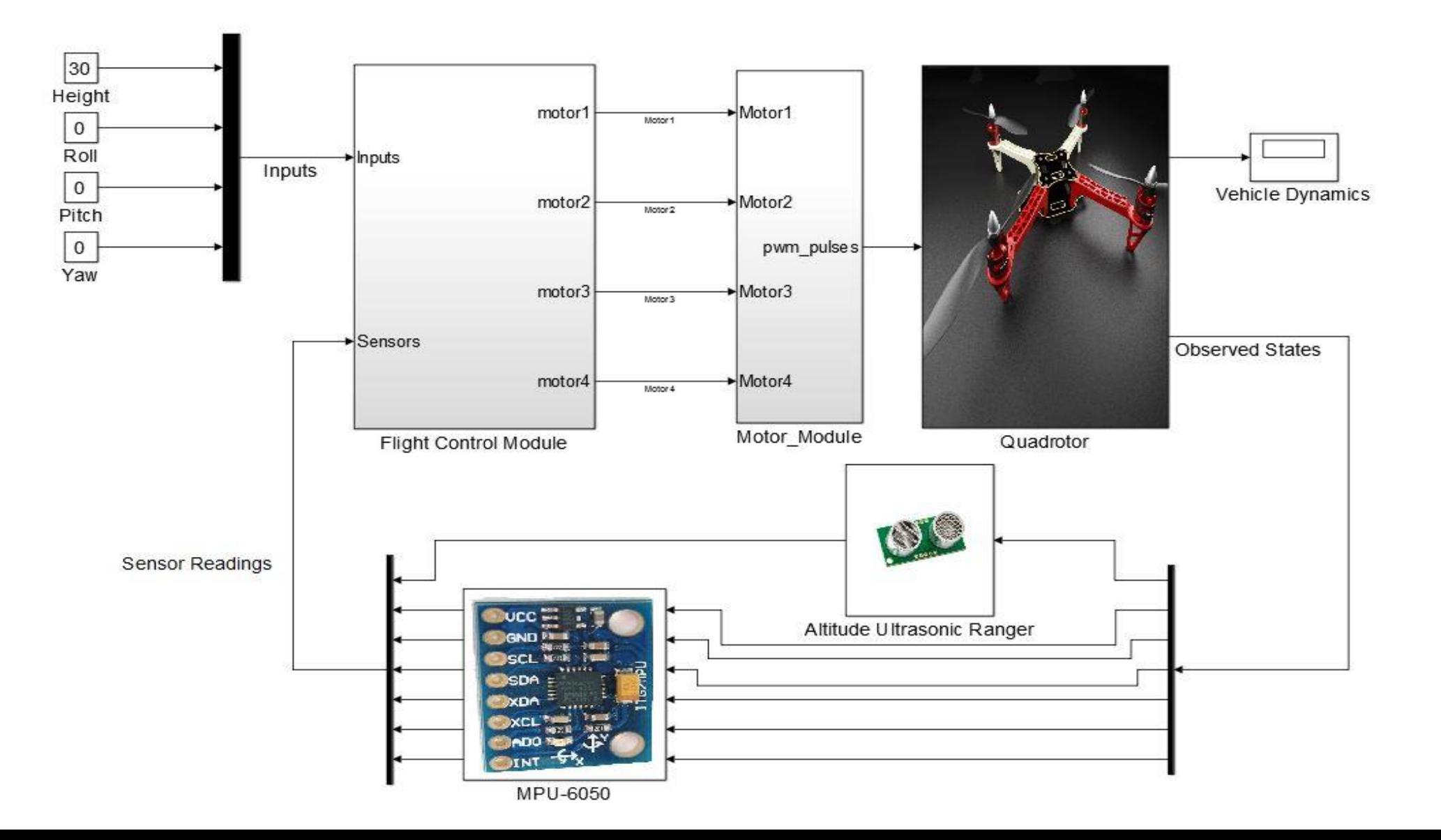

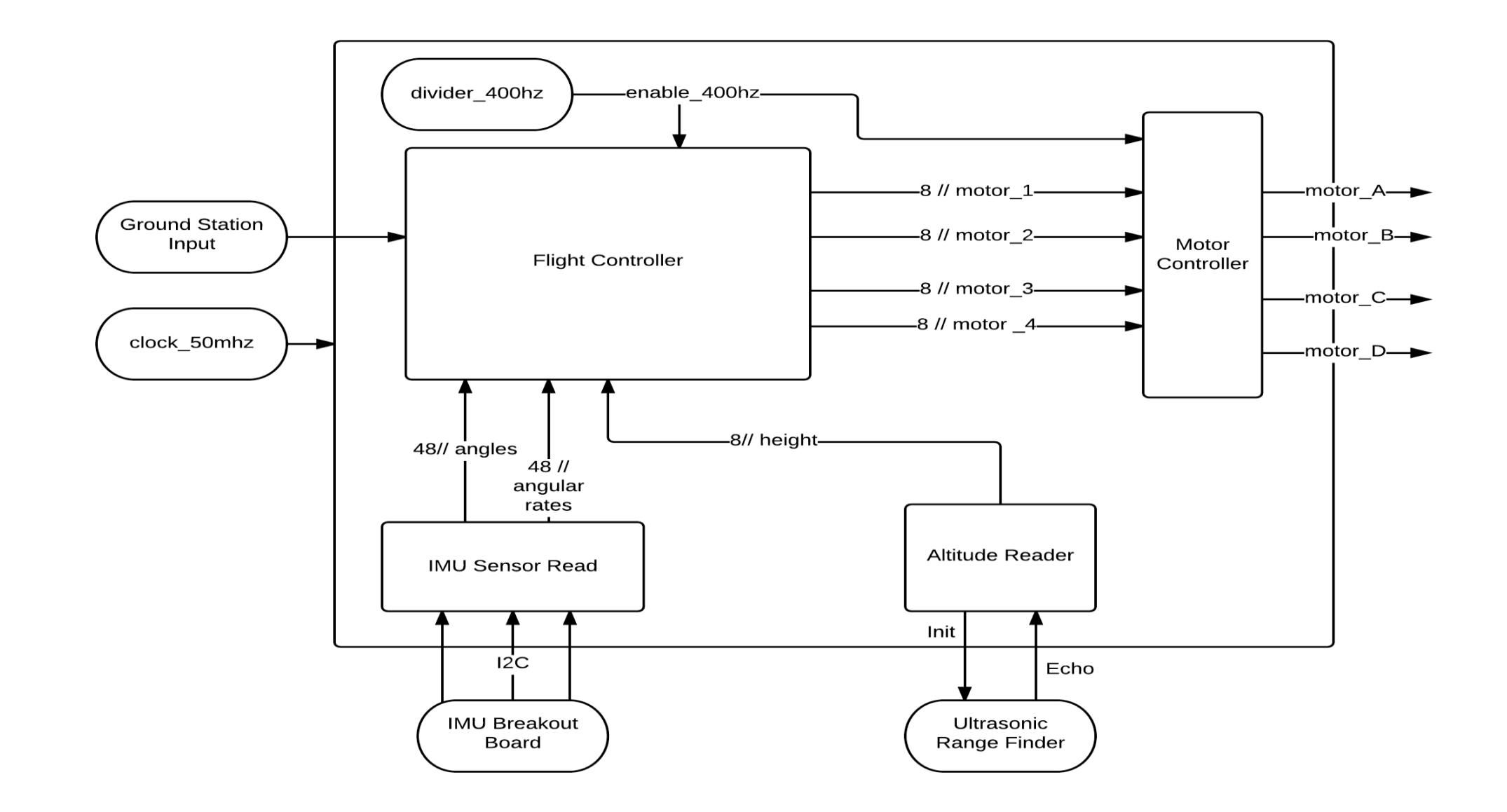

FPGA Module Diagram

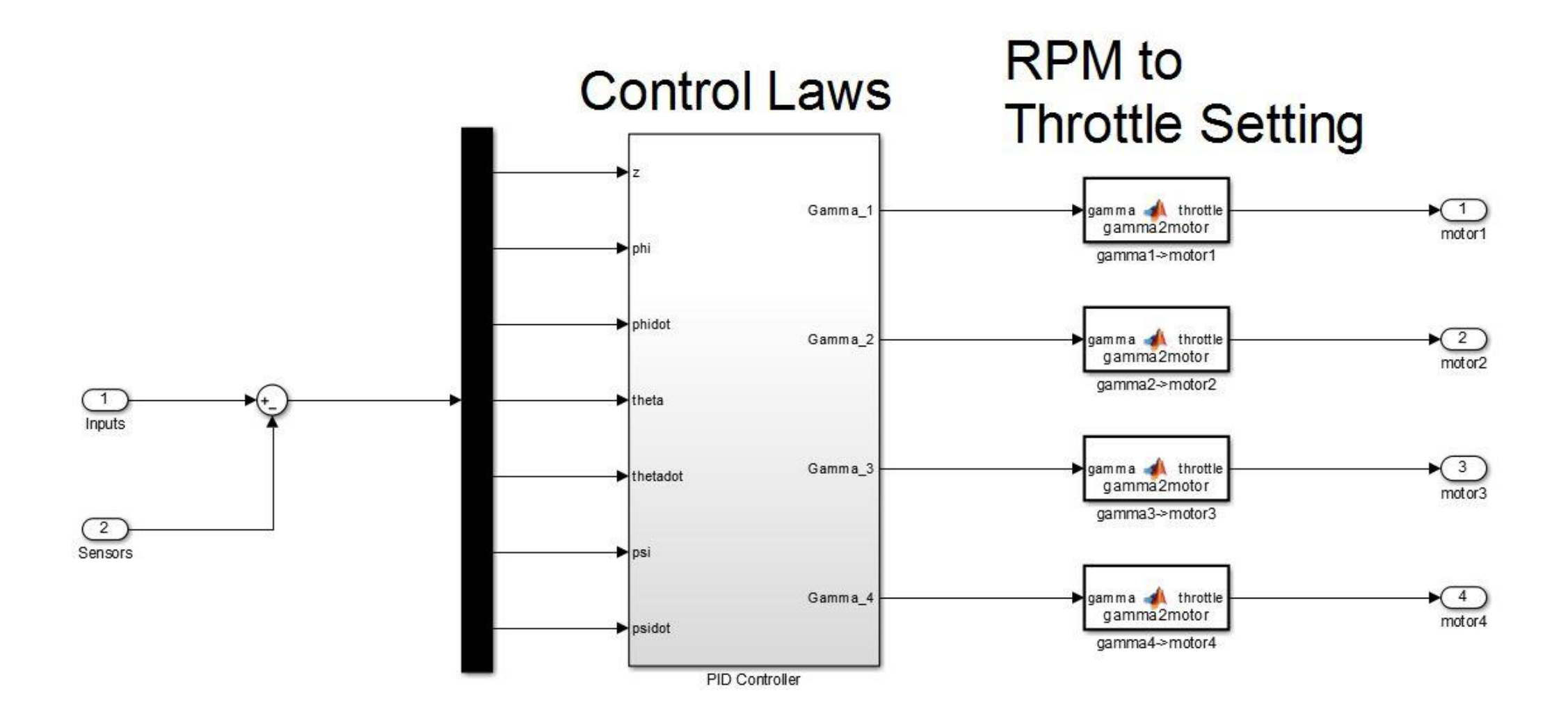

PID Controller:  $e_{\phi} = K_D \dot{\phi} + K_I \int \phi + K_P \phi$ 

#### FPGA Module Summary

- Flight Control Module
	- PID arithmetic
	- Map RPM to throttle setting
	- Control Inputs
- Motor Controller
	- Throttle Setting to PWM pulse length
	- PWM pulse out
- IMU Sensor Reader
	- I2C Master
	- Convert quaternions to angles
	- Initialize IMU sensor
- Altitude Range Sensor
	- Send start signal
	- Counter for signal time
	- Receive signal echo

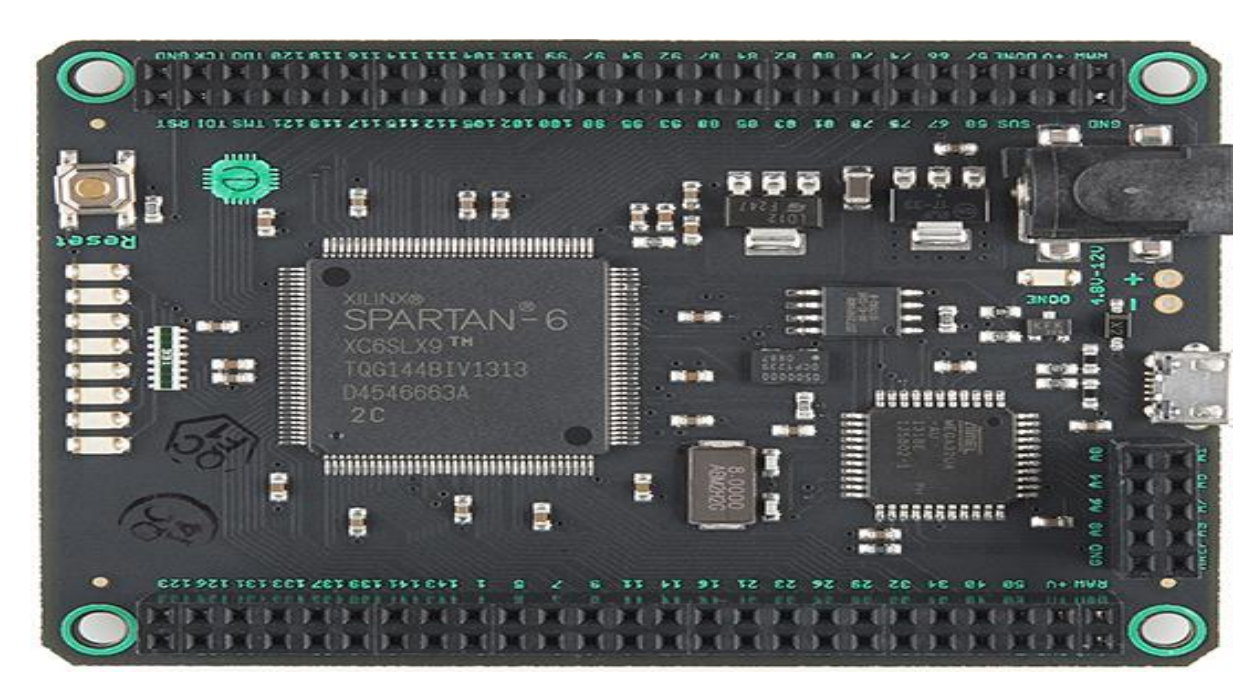

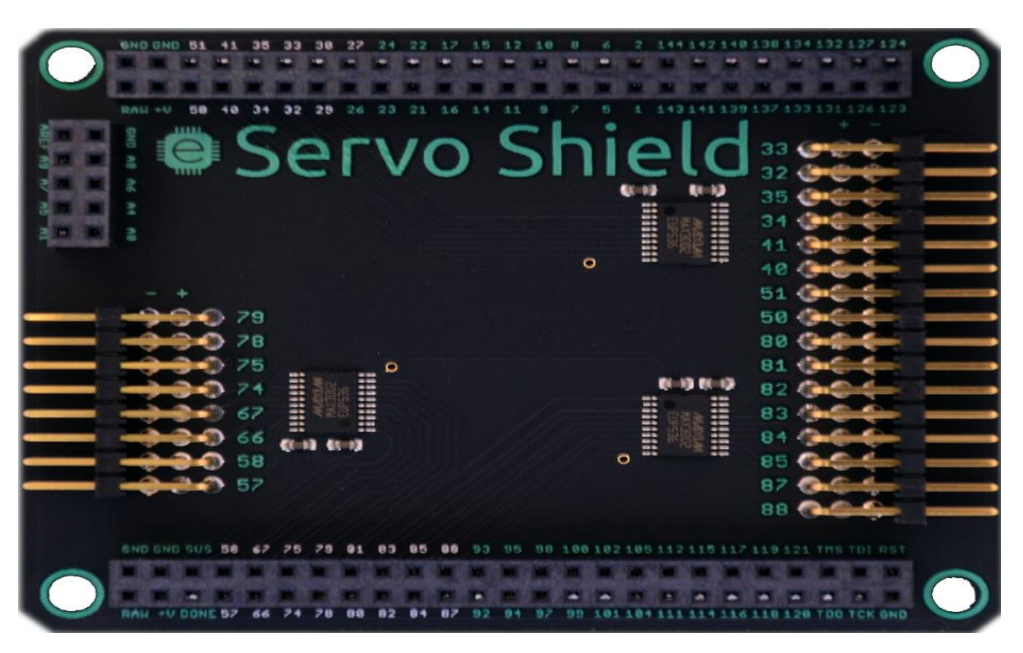

### Mojo v3 FPGA *from Embedded Micro*

- 50 Mhz clock
- Spartan xc6-xl9
	- ~9000 logic slices
	- ~1100 LUTs
- Add-on servo shield
- at128Mega microcontroller onboard
- Tutorials available concerning robotics projects on the website

#### Systems Integration Tasks

- Build UAV from Almost-Ready-to-Fly (ARF) kit
- Tether the power source using speaker cable and PC ATX power supply
- Integrate sensors onto the UAV
- Tune PID parameters for stabilized flight

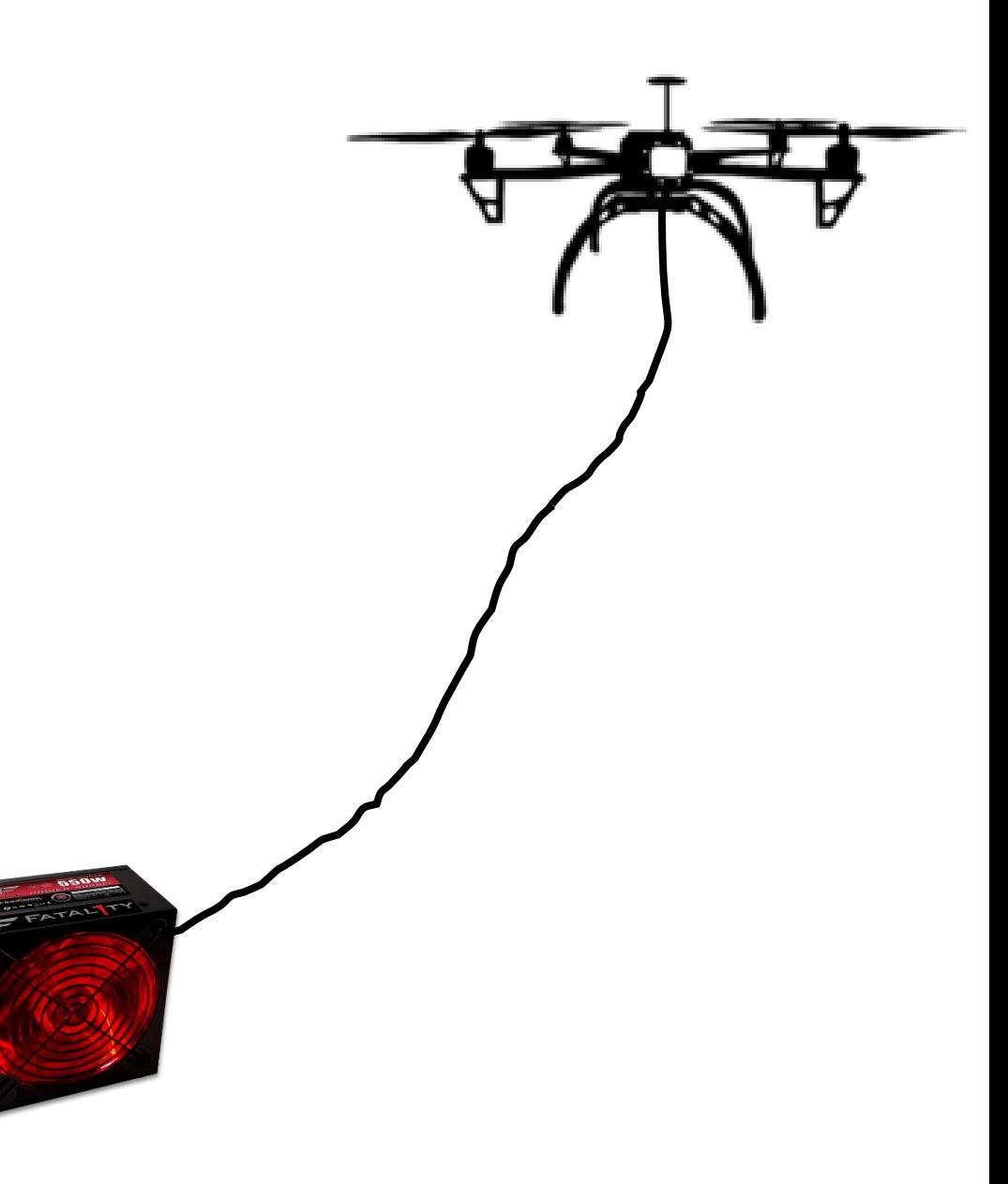

#### Expected Issues

- Limited number of LUTs on the FPGA
	- **SOLUTION: Exploit low refresh rate (~400hz) and use limited logic slice arithmetic algorithms as well as onboard DSPs**
- Tuning PID can be difficult
	- **SOLUTION: Model quadrotor and controllers in MATLAB simulation**
- IMU (MPU-6050) is difficult to interface without closed-source developer software
	- **SOLUTION: Translate open source Arduino code to work as FPGA state machines**

#### Timeline

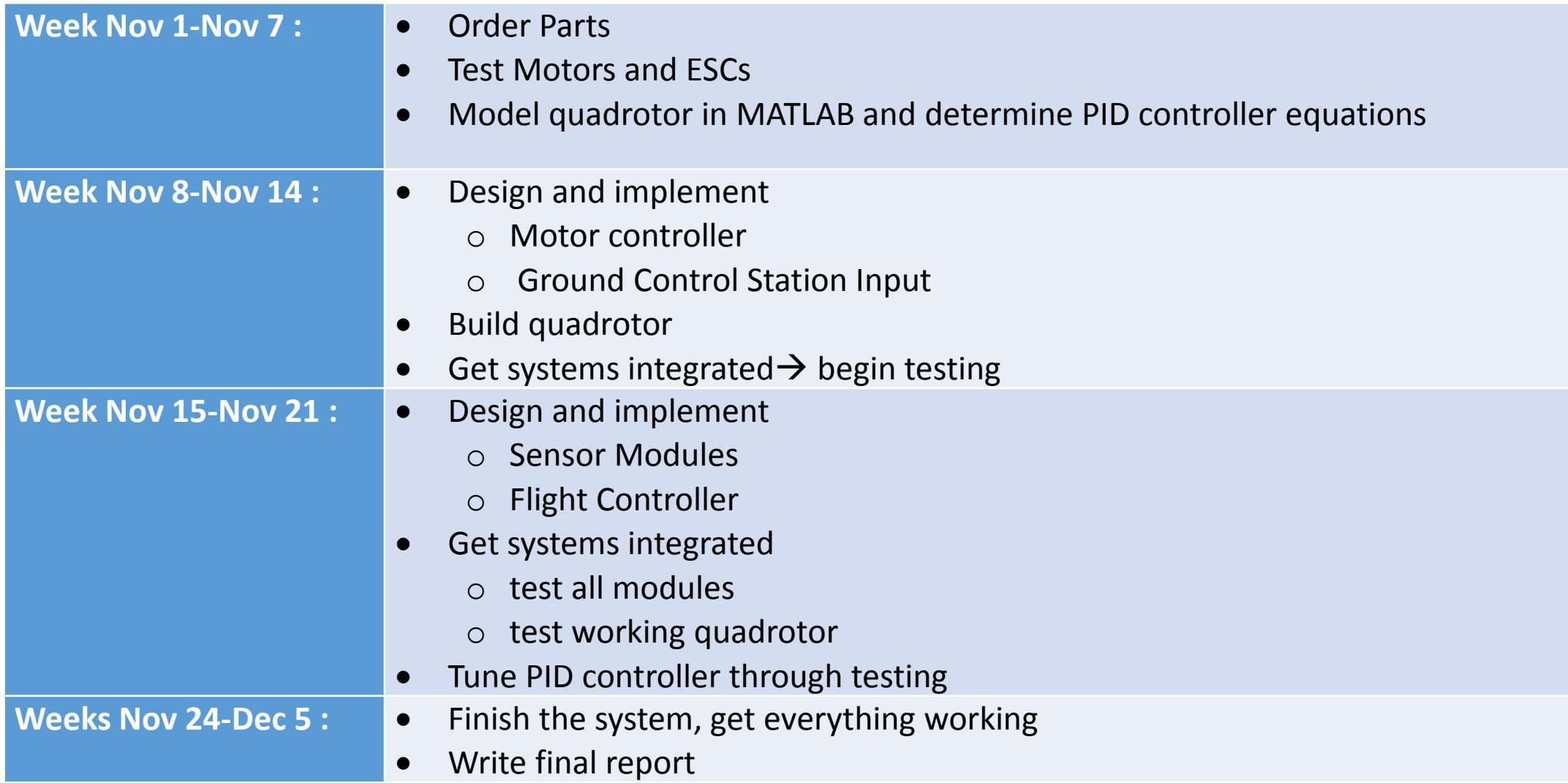

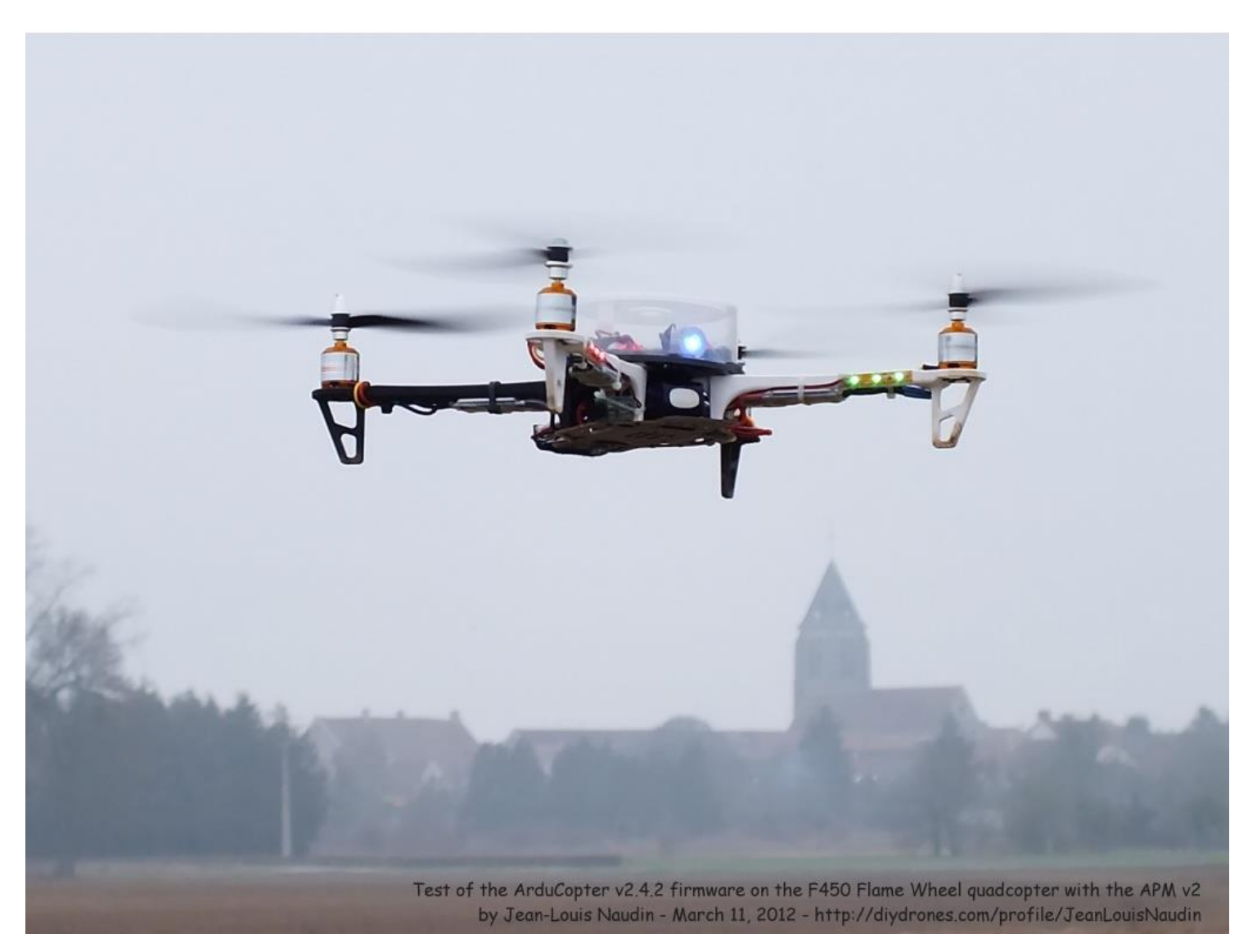

## Questions and Comments

## Appendix

#### Control Law Implemented in Simulink

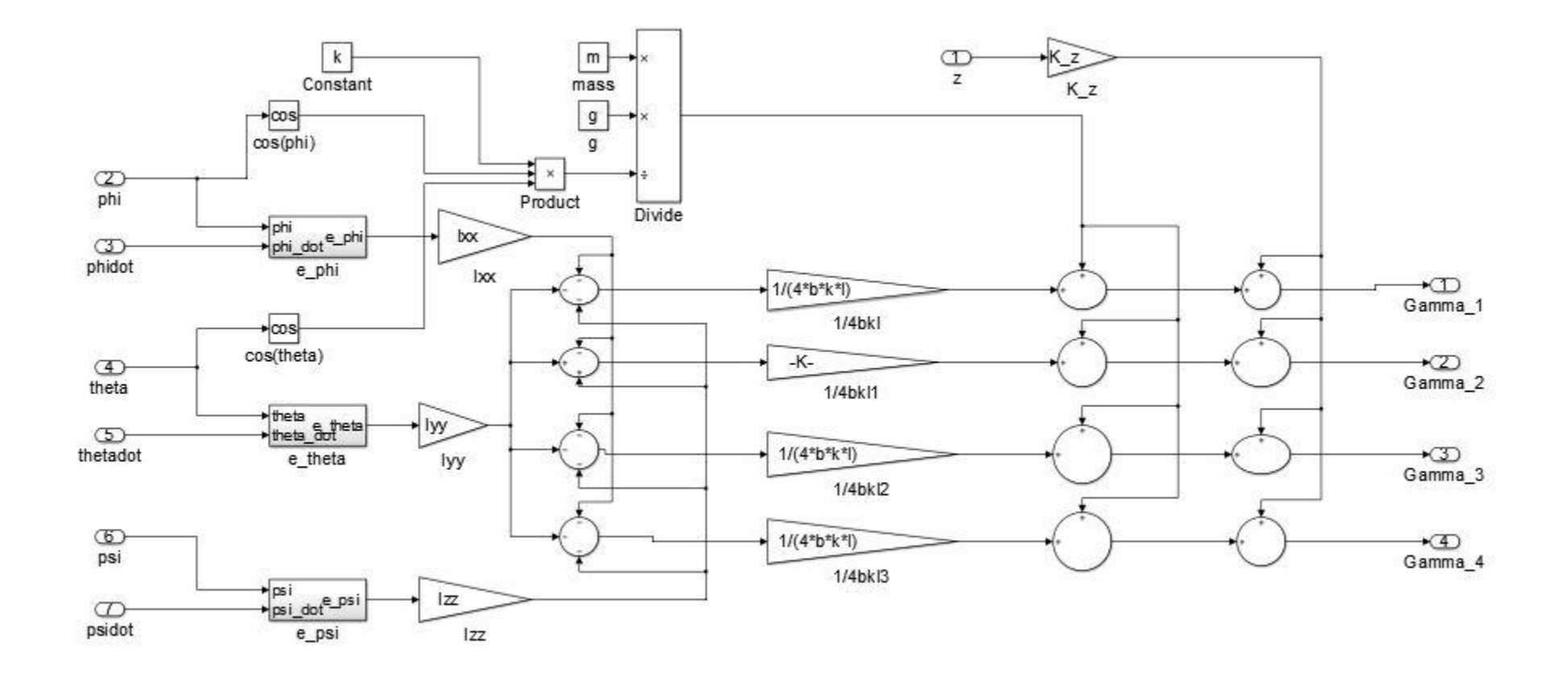